# A NUMA interface for futex2

André Almeida **LPC 2022** 

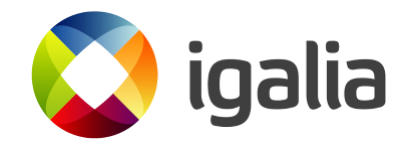

 $\mathbf{1}$ 

## **futex2**

#### Ongoing effort to solve futex issues

#### futex\_waitv() merged

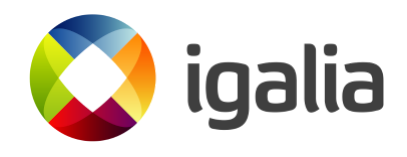

# **NUMA bottleneck**

- For each FUTEX\_WAIT operation, there's a entry in a kernelside hash table
- And there's a single hash table, in one node
- This creates a cost for the other nodes to access the table

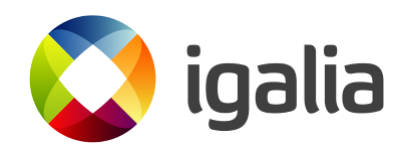

- A single syscall per operation (no multiplex)
- Designed to solve a bunch of issues at once (waitv, variable size, NUMA)

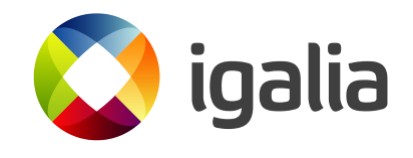

futex\_wait(**void** \*uaddr, **unsigned int** val, **unsigned i** struct timespec \*timo)

futex\_wake(**void** \*uaddr, **unsigned long** nr\_wake, **unsigned int** flags)

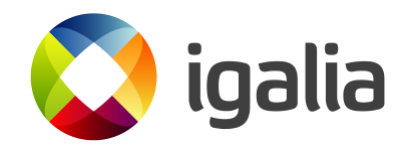

futex\_waitv(struct futex\_waitv \*waiters, **unsigned int** nr\_futexes, **unsigned int** flags, struct timespec \*timeout, **clockid\_t** clockid)

**struct futex\_waitv** { \_\_u64 val; \_\_u64 uaddr; \_\_u32 flags; \_\_u32 \_\_reserved; };

futex\_requeue(struct futex\_requeue \*rq1, struct futex\_requeue \*rq2, **unsigned int** nr\_wake, **unsigned int** nr\_requeue, u64 cmpval, **unsigned int** flags)

**struct futex\_requeue** { **void** \*uaddr; **unsigned int** flags;

};

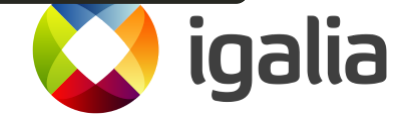

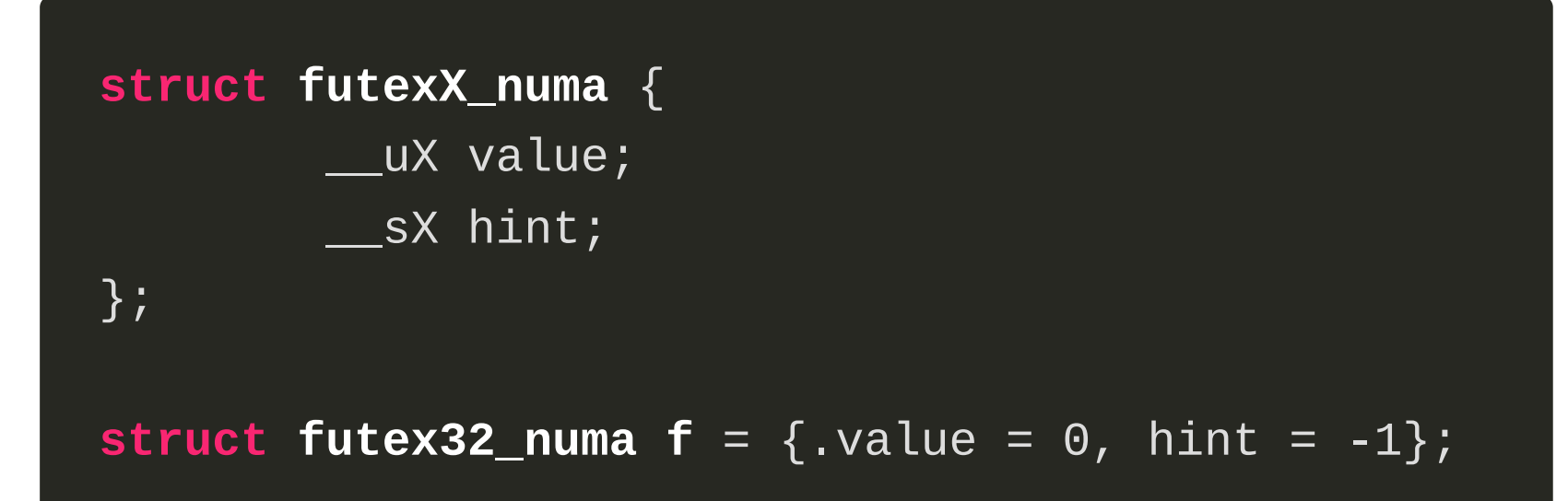

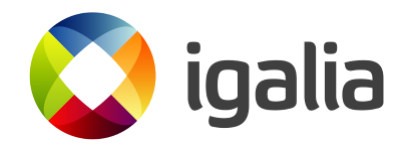

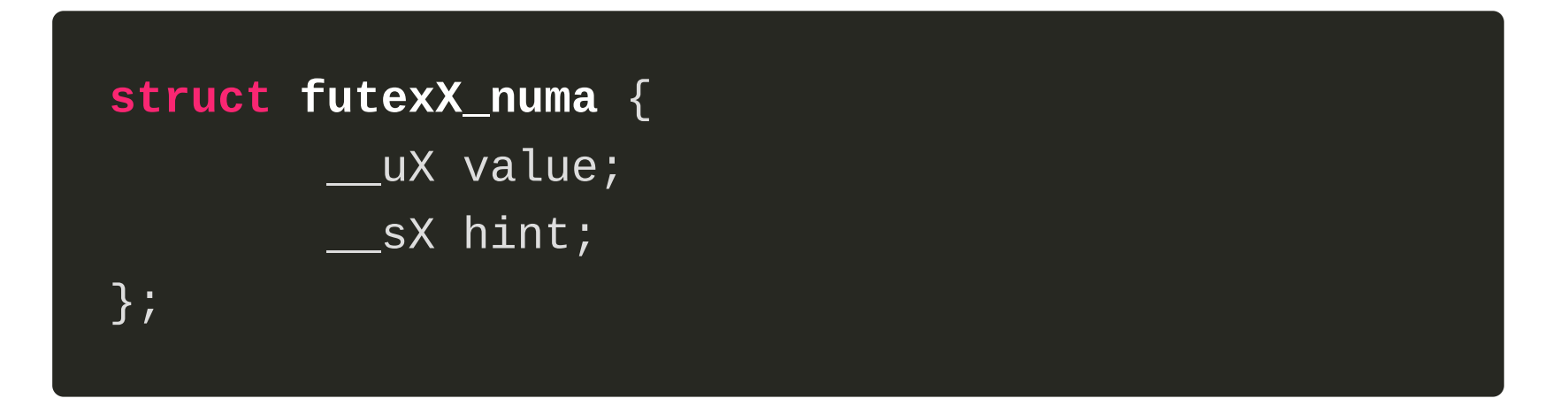

- · value is the futex value
- . hint can be [0, MAX\_NUMA\_NODES) to specify a node or  $-1$  for the current node

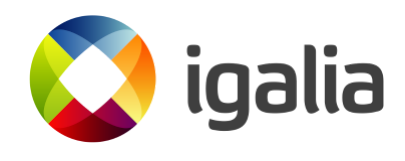

```
struct futexX_numa {
                 __uX value;
                 \overline{\rule{0pt}{6pt}} \overline{\rule{0pt}{6pt}} sX hint;
};
```

```
struct futex32_numa f = \{ .value = 0, hint = -1 \};\
```
futex\_wait(&f, 0, FUTEX\_NUMA | FUTEX\_32, **NULL**);

// getting the lock f.value =  $1$ ;

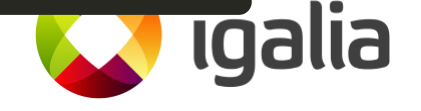

**struct futex32\_numa**  $f = \{ .value = 0, \text{ hint} = 2 \};$ futex\_wait(&f, 0, FUTEX\_NUMA, **NULL**); // T1, N3 futex\_wait(&f, 0, FUTEX\_NUMA, **NULL**); // T2, N0 futex\_wait(&f, 0, FUTEX\_NUMA, **NULL**); // T3, N2  $futes_wake(&f, 2, FUTEX_NUMA); // T4, N1$ 

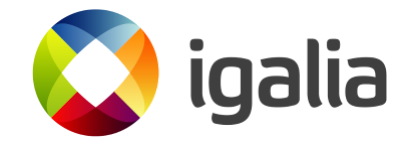

## **Thanks!**

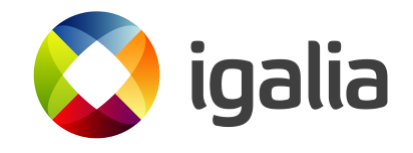

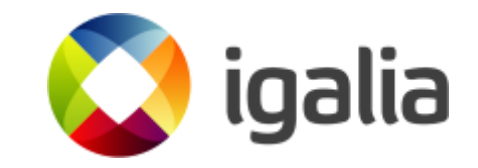

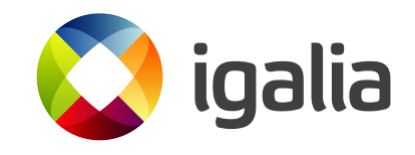